# Package 'curses'

curses functions

curses.ACS BBSS curses.ACS BLOCK curses.ACS BOARD curses.ACS BSBS curses.ACS BSSB curses.ACS BSSS curses.ACS\_BTEE curses.ACS\_BULLET curses.ACS\_CKBOARD<br>curses.ACS\_DARROW curses.ACS\_DEGREE curses.ACS\_DIAMOND curses.ACS DARROW curses.ACS DEGREE curses.ACS DIAMOND curses.ACS GEQUAL curses.ACS HLINE curses.ACS LANTERN curses.ACS\_LRCORNER curses.ACS PI curses.ACS PLMINUS curses.ACS PLUS curses.ACS S3 curses.ACS S7 curses.ACS S9 curses.ACS SBBS curses.ACS SBSB curses.ACS SBSS curses.ACS SSBB curses.ACS SSBS curses.ACS SSSB curses.ACS\_SSSS curses.ACS\_STERLING curses.ACS\_TTEE<br>curses.ACS\_UARROW curses.ACS\_ULCORNER curses.ACS\_URCO curses.BUTTON TRIPLE CLICK curses.COLORS curses.COLOR PAIR curses.COLOR PAIRS curses.COLS curses.ESCDELAY curses.KEY F curses.LINES curses.NCURSES ACS curses.PAIR NUMBER curses.TABSIZE curses.addch curses.addmousemask curses.addnstr curses.addstr curses.assume\_default\_colors curses.attr\_get curses.attr\_off curses.attr\_on curses.attr\_set curses.attroff<br>
curses.attron curses.attrset curses.baudrate curses.attron curses.attrset curses.baudrate<br>
curses.beep curses.bkgd curses.bkgdset curses.border curses.box curses.can change color curses.cbreak curses.chgat curses.clear curses.clearok curses.clrtobot curses.clrtoeol curses.color\_content curses.curs set curses.curscr curses.curses version curses.def prog mode curses.def shell mode curses.define key curses.delay output curses.delch curses.deleteln curses.delscreen curses.delwin curses.derwin curses.doupdate curses.dupwin curses.echo curses.echochar curses.endwin curses.erase curses.erasechar curses.filter curses.flash curses.flushinp curses.getbegyx curses.getbkgd curses.getch curses.getmaxyx curses.getmouse curses.getnstr curses.getparyx curses.getwin curses.getyx curses.halfdelay curses.has colors curses.has ic curses.has il curses.hline curses.idcok curses.idlok curses.immedok curses.inch curses.init color curses.init pair curses.initscr curses.innstr curses.insch curses.insdelln curses.insertln curses.insstr curses.instr curses.intrflush curses.is linetouched curses.is term resized curses.is wintouched curses.isendwin curses.key defined curses.keybound curses.keyname curses.keyok curses.keypad

curses.ACS LARROW curses.ACS LEQUAL curses.ACS LLCORNER curses.ACS\_RTEE curses.ACS\_S1 curses.ACS\_ULCORNER curses.ACS\_URCORNER curses.bkgd curses.killchar curses.leaveok curses.longname

curses.ACS\_VLINE curses.BUTTON\_CLICK curses.BUTTON\_DOUBLE\_CLICK<br>curses.BUTTON\_PRESS curses.BUTTON\_RELEASE curses.BUTTON\_RESERVED\_EVE curses.BUTTON RELEASE curses.BUTTON RESERVED EVENT curses.wtouchln curses.wvline

curses.meta curses.mouse trafo curses.mouseinterval curses.mousemask curses.move curses.mvaddch curses.mvaddnstr curses.mvaddstr curses.mvchgat curses.mvcur curses.mvdelch curses.mvderwin curses.mvgetch curses.mvgetnstr curses.mvhline curses.mvinch curses.mvinnstr curses.mvinsch curses.mvinsnstr curses.mvinsstr curses.mvinstr curses.mvvline curses.mvwaddch curses.mvwaddstr curses.mvwchgat curses.mvwdelch curses.mvwgetch curses.mvwgetnstr curses.mvwhline curses.mvwin curses.mvwinch curses.mvwinnstr curses.mvwinsch curses.mvwinsnstr curses.mvwinsstr curses.mvwinstr curses.mvwvline curses.napms curses.newpad curses.newscr curses.newterm curses.newwin curses.nl curses.nocbreak curses.nodelay curses.noecho curses.nonl curses.noqiflush curses.noraw curses.notimeout curses.overlay curses.overwrite curses.pair content curses.pechochar curses.pnoutrefresh curses.prefresh curses.putp curses.putwin curses.qiflush curses.raw curses.redrawwin curses.refresh curses.reset prog mode curses.reset shell mode curses.resetty curses.resize term curses.resizeterm curses.savetty curses.scr dump curses.scr init curses.scr restore curses.scr set curses.scrl curses.scroll curses.scrollok curses.set term curses.setscrreg curses.standend curses.standout curses.start color curses.stdscr curses.subpad curses.subwin curses.syncok curses.timeout curses.touchline curses.touchwin curses.typeahead curses.ungetch curses.ungetmouse curses.untouchwin curses.use default colors curses.use env curses.use extended names curses.vidattr curses.vline curses.waddch curses.waddnstr curses.waddstr curses.wattr\_get curses.wattr\_off curses.wattr\_on curses.wattr set curses.wattroff curses.wattron curses.wattrset curses.wbkgd curses.wbkgdset curses.wborder curses.wchgat curses.wclear curses.wclrtobot curses.wclrtoeol curses.wcolor set curses.wcursyncup curses.wdelch curses.wdeleteln curses.wechochar curses.wenclose curses.werase curses.wgetch curses.wgetnstr curses.whline curses.winch curses.winnstr curses.winsch curses.winsdelln curses.winsertln curses.winsnstr curses.winsstr curses.winstr curses.wmouse trafo curses.wmove curses.wnoutrefresh curses.wredrawln curses.wrefresh curses.wresize curses.wscrl curses.wsetscrreg curses.wstandend curses.wstandout curses.wsyncdown curses.wsyncup curses.wtimeout

#### curses numbers

curses.ALL MOUSE EVENTS curses.A ALTCHARSET curses.A ATTRIBUTES

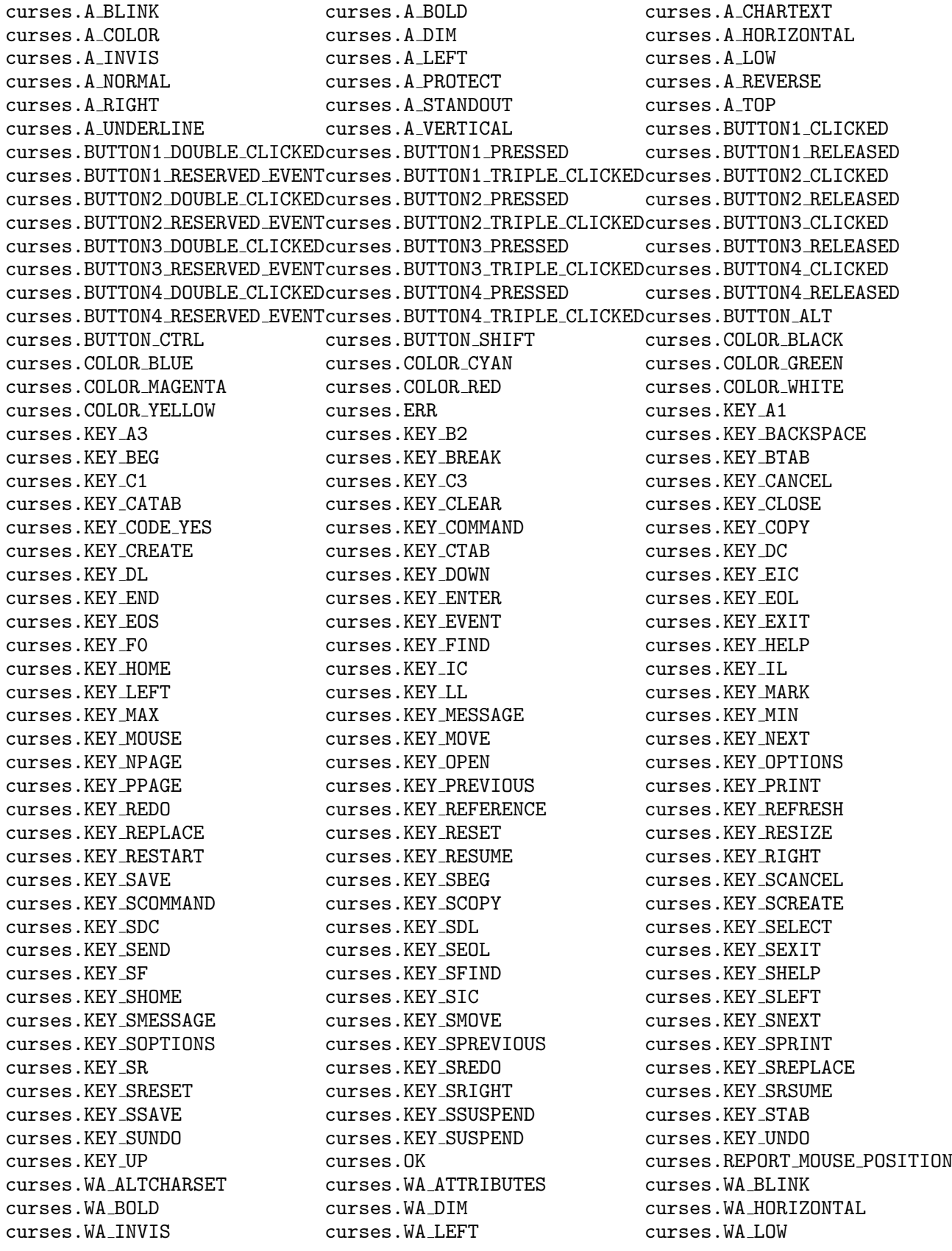

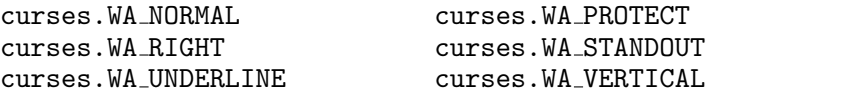

### curses.WA REVERSE curses.WA TOP

# window metatable

window functions window:addch window:addnstr window:addstr<br>
window:attr\_get window:attr\_off window:attr\_or window:attr\_get window:attr\_off window:attr\_on window:attr\_set window:attroff window:attron window:attrset window:bkgd window:bkgdset<br>
window:border window:box window:chgat window:border window:box window:chgat<br>window:clear window:chearok window:clearo window:clear <br>
window:clrtoeol window:color\_set window:cursyncup<br>
window:cursyncup window:clrtoeol window:color\_set window:cursyne<br>window:delch window:deleteln window:delwin window:derwin window:dupwin window:echochar window:enclose window:erase window:getbkgd window:getch window:getnstr window:hline window:idcok window:idlok window:immedok  $\begin{minipage}{0.5\textwidth} \centering \begin{minipage}{0.5\textwidth} \centering \emph{window:instr} \normalsize \begin{minipage}{0.5\textwidth} \centering \emph{window:instr} \normalsize \end{minipage} \emph{window:instr} \normalsize \begin{minipage}{0.5\textwidth} \centering \emph{window:instr} \normalsize \end{minipage} \emph{window:instr} \normalsize \begin{minipage}{0.5\textwidth} \centering \emph{window:instr} \normalsize \end{minipage} \emph{window:instr} \normalsize \begin{minipage}{0.5\textwidth} \centering \emph{$  $window:insdel1n$ window:insstr window:instr window:intrflush window:is linetouched window:is wintouched window:keypad window:leaveok window:meta window:meta window:mouse\_trafo<br>window:move window:mvaddch window:mvaddstr window:move window:mvaddch window:mvaddstr<br>window:mvchgat window:mvdelch window:mvderwin window:mvgetch window:mvgetnstr window:mvhline<br>window:mvindow:mvindow:mvinch window:mvinnstr window:mvinsch window:mvinsnstr window:mvinsst:<br>window:mvinstr window:mvvline window:nodelay window:mvinstr window:mvvline window:nodelay<br>window:notimeout window:noutrefresh window:pechochar window:pnoutrefresh window:prefresh window:putwin window:redrawln window:redrawwin window:refresh  $\begin{tabular}{l} window: \texttt{scrl} \\ window: \texttt{stscrl} \\ window: \texttt{stscrreg} \end{tabular} \begin{tabular}{p{0.5cm}p{0.5cm}p{0.5cm}p{0.5cm}p{0.5cm}p{0.5cm}p{0.5cm}p{0.5cm}p{0.5cm}p{0.5cm}p{0.5cm}p{0.5cm}p{0.5cm}p{0.5cm}p{0.5cm}p{0.5cm}p{0.5cm}p{0.5cm}p{0.5cm}p{0.5cm}p{0.5cm}p{0.5cm}p{0.5cm}p{0.5cm}p$ window:setscrreg window:standend window:standout window:syncdown window:syncup window:timeout window:touchline window:touchln window:touchwin<br>window:untouchwin window:vline  $window:untouchwin$ 

window:deleteln window:mvdelch window:mvderwin<br>window:mvgetnstr window:mvhline window:mvinch window:mvinnstr<br>window:mvinsnstr window:mvinsstr window:noutrefresh

## screen metatable

screen functions screen:delscreen screen:set\_term

# Notes

This library was generated for curses 5.4.

Curses constants (such as COLOR BLACK) included as numbers into table 'curses'.

Curses variables (such as COLORS) included as functions into table 'curses'. Therefore, if you want to get number of colors, you should write somethink like this: colors = curses.COLORS().

Most of the functions return that their C equivalents return and have the same arguments. All exceptions are listed below.

- attr get, wattr get functions return three values: number, that C functions return, then attribute and color pair.
- color content returns four values: number, that C function returns, then three components of color.
- pair content returns three value: number, that C function returns, then two components of pair.
- getyx, getbegyx, getparyx, getmaxyx functions return two values: y and x.
- getnstr, wgetnstr, mvgetnstr, mvwgetnstr functions return read string. For example, you should call them like this:  $s = \text{curses.mvgetnstr}(y, x, 100)$ .
- getmouse returns six values: boolean value of success and then contents of MEVENT structure (id, x, y, z and bstate).
- ungetmouse returns boolean value of success. It has five arguments the contents of MEVENT structure, e.g. you should call this function this way:  $res = \text{curses.}$  ungetmouse(id, x, y, z, bstate).
- mouse trafo, wmouse trafo functions return 3 values: boolean value of success that C functions return, then two converted coordinates  $-$  y and x.
- $\bullet$  mousemask returns two values: number, that C funciton returns, and old mmask\_t. To set several mouse masks use addmousemask.